صفحه ( ٢٤) ویپست 7 مای اهن ر ربانهم ید ول ی لا<br>أ یس و **ا** برماههای بوی برروی سیتم عا م و **.**<br>م سیس ردوی سیتم عامل م ا  $\overline{a}$ اندرویده نگاران سأقل در نزوین سرانا م ه غ ه س ه<br>س سراهی دانش آموزی م دومین دوره میانقات کشوری ک م می ن<br>د دی کدنویسی  $\ddot{\phantom{0}}$ یس ویسی تژوہش سراہی ه<br>بردین سراهی دانش آموزی ا<br>أ م دریال تحصیلی یل ص .<br>تح در سال تحصیلی ۹۹–۱۳۹۸

#### **.1 مقدمه :**

با گسترش روزافزون استفاده از تلفنهای همراه هوشمند، تولید برنامههای مبتنی بر موبایل هم روز به روز بیشتر شده و بیشترین رویکرد این توسعه، بر روی دو سیستم عامل اندروید و آی او اس میباشد. با توجه به گستردگی استفاده از سیستم عامل اندروید در ایران )پوشش بیش از ۸۰ درصد گوشیهای اندروید در مقابل پوشش کمتر از ۲۰ درصد گوشیهای اپل)، قطب کشوری کدنویسی، مسابقه برنامهنویسی جهت تولید برنامههای بومی روی سیستم عامل اندروید را برگزار می نماید.

### **.2 شرایط شرکت کنندگان :**

**همکاران شاغل در پژوهشسراهای دانشآموزی** میتوانند از طریق پنل کاربری خود در سامانه همگام و طبق زمانبندی مشخص شده در تقویم اجرایی بخشنامه برگزاری اولین دوره جشنواره علمی ـ پژوهشی و نمایشگاه دستاوردهای پژوهشسراهای دانشآموزی به شماره 76476 / 400 مورخ 5 / 5 / ،98 **به صورت انفرادی** ثبت نام نمایند.

### **.3 شرایط اختصاصی اثر :**

- **1(** آثار ارسالی باید مطابق با یکی از موضوعات پیشنهادی جدول شماره 1 باشد.
- **2(** برنامه تولید شده حداقل در سطح 15 API و یا باالتر باشد )قابل اجرا بر روی گوشیهای دارای اندروید 4 و باالتر(
- **3(** مجوزهای منطقی و مناسب جهت نصب در نظر گرفته شود. )permission های غیر مرتبط هنگام نصب خواسته نشود(
- **4(** زبان مورد استفاده در ارزیابی برنامهها اهمیتی ندارد و هر فرد میتواند از زبان برنامهنویسی که به آن مسلطتر است یا به تشخیص فرد برای موضوع مناسبتراست، استفاده کند.
	- **5(** هر فرد، مجاز به ارائه یک اثر میباشد.
	- **۶(** آثار برگزیده مرحله کشوری سال قبل، مورد داوری قرار نخواهند گرفت.

### **.4 مستندات مورد نیاز اثر :**

تمامی مستندات ذیل در یک فایل فشرده ) (P ZIبا نام کد ثبت اثر در سامانه همگام، به قطب استانی کدنویسی ارسال گردد:

- 1( نمون برگ 1 تکمیل شده در قالب word <sup>و</sup> pdf
- 2( ارسال فایل منبع حداقل دو صفحه از صفحات برنامه )activity )الزامیاست. )برای مثال اگر از اندروید استودیو و زبان جاوا استفاده شده است، دو کالس جاوا، و دو فایل xml layout ارسال شود(
	- 3( در صورت استفاده از کامپوننت، کامپوننتها به همراه راهنمای نصب ارسال گردد.
	- 4( در صورت استفاده از وب سرویس، قسمتهایی از کدهای وب سرویس جهت احراز اصالت اثر، ارسال گردد.

### **.5 مراحل اجرایی )فرآیند داوری(:**

**5 ـ 1( مرحله استانی:** توسط قطب های استانی کدنویسی تحت نظارت کارشناس محترم نظارت و پیگیری امور پژوهش سراهای دانش آموزی استان و بر اساس نمون برگ 2 داوری شده و برگزیدگان مطابق با سهمیه استان جهت شرکت در مرحله کشوری معرفی می گردند و مستندات آثار برگزیده به قطب کشوری کدنویسی ارسال می گردد.

**از طرف قطب کشوری کدنویسی، به تمامی برگزیدگان مرحلهی استانی گواهی شرکت در مسابقات تقدیم خواهد شد.**

**5 ـ .2 مرحله اول کشوری:** در این مرحله، بررسی و ارزیابی مستندات ارسالی از استان ها به صورت غیـر حضـوری و بـر اسـاس نمـون برگ 2 انجام می گیرد و همکارانی که حداقل %80 امتیاز را اخذ کنند ، به مرحله دوم کشوری راه می یابند.

**5 ـ .3 مرحله دوم کشوری:** الزم است همکارانی که در این گرایش شرکت نموده اند، همزمان در دفاع برخط)آنالین( شرکت و از طرح خود دفاع نمایند. **تذکر :** نحوهی اجرا و زمان دقیق مرحله کشوری از طریق وب سایت های رسمی، اطالع رسانی خواهد شد.

 $(50)$  صفحه

**.6 ضمائم :**

**جدول شماره 1 : معرفی موضوعات برنامه نویسی تولید برنامههای بومی بر روی سیستم عامل اندروید**

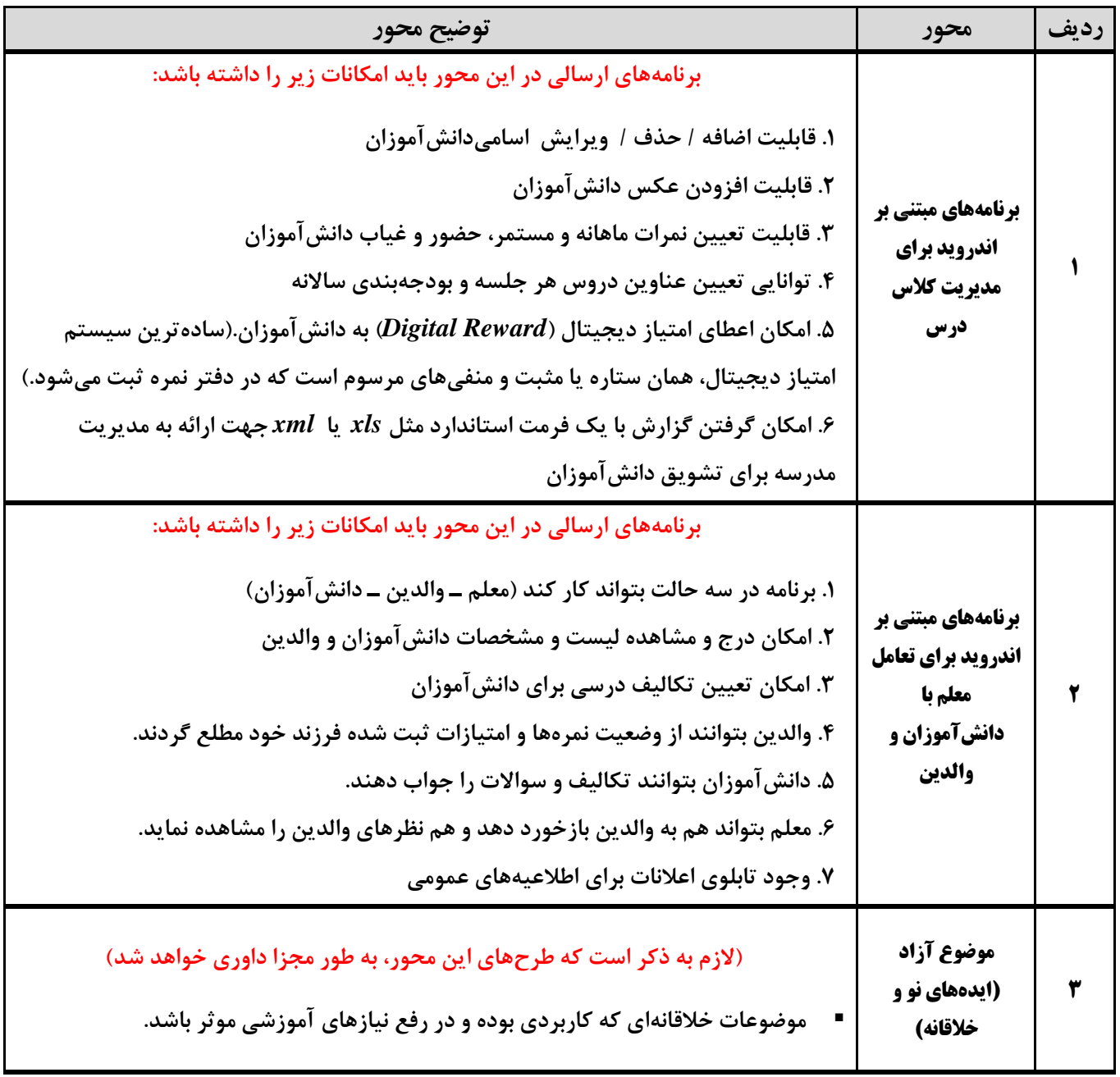

## **ویژه همكاران شاغل در پژوهش سراهای دانش آموزی**

**نمون برگ 1 : شناسنامه برنامه نویسی تولید برنامههای بومی بر روی سیستم عامل اندروید**

## **ویژه همكاران شاغل در پژوهش سراهای دانش آموزی**

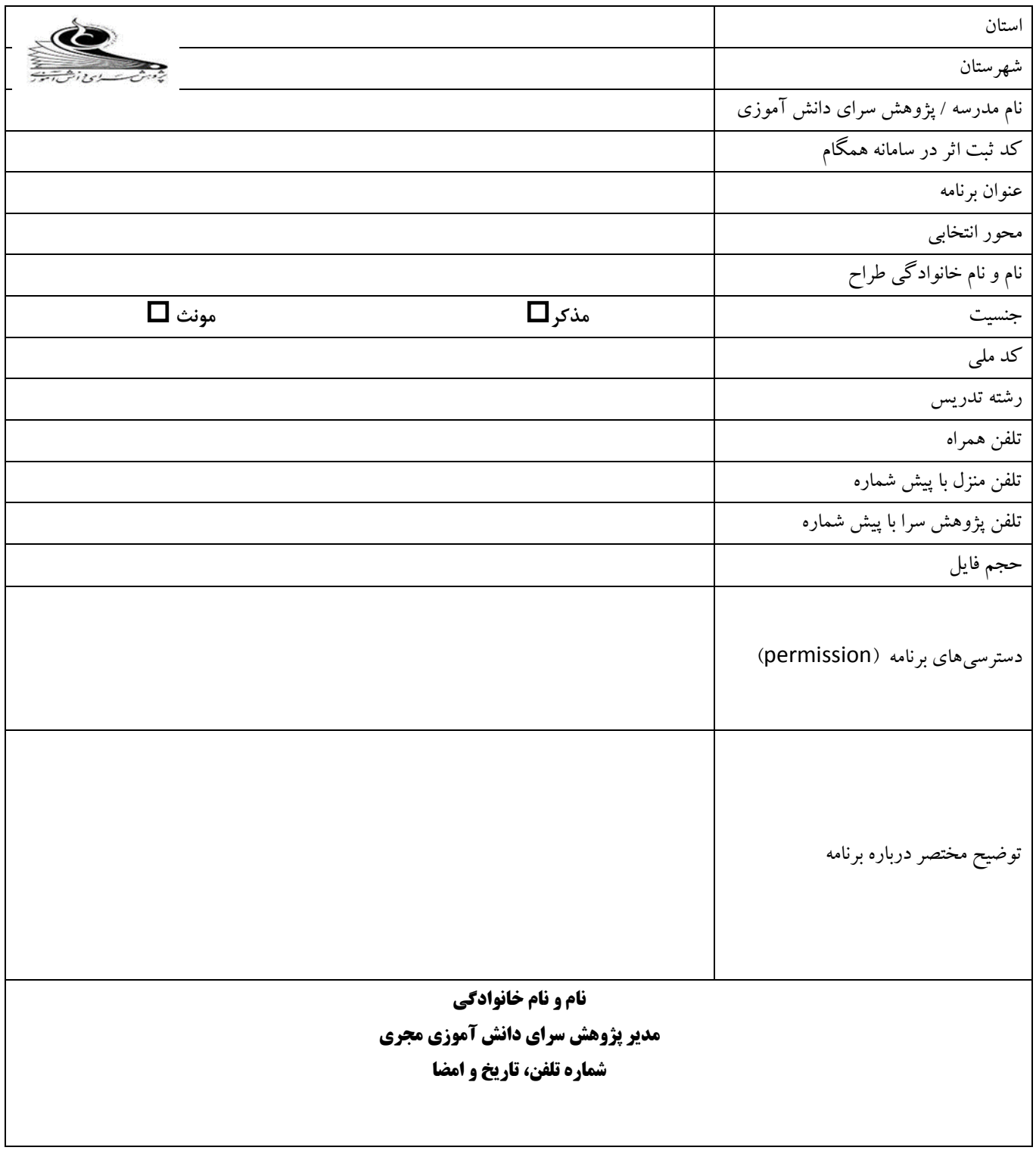

## **نمون برگ :2 داوری برنامه نویسی تولید برنامههای بومی بر روی سیستم عامل اندروید**

# **ویژه همكاران شاغل در پژوهش سراهای دانش آموزی**

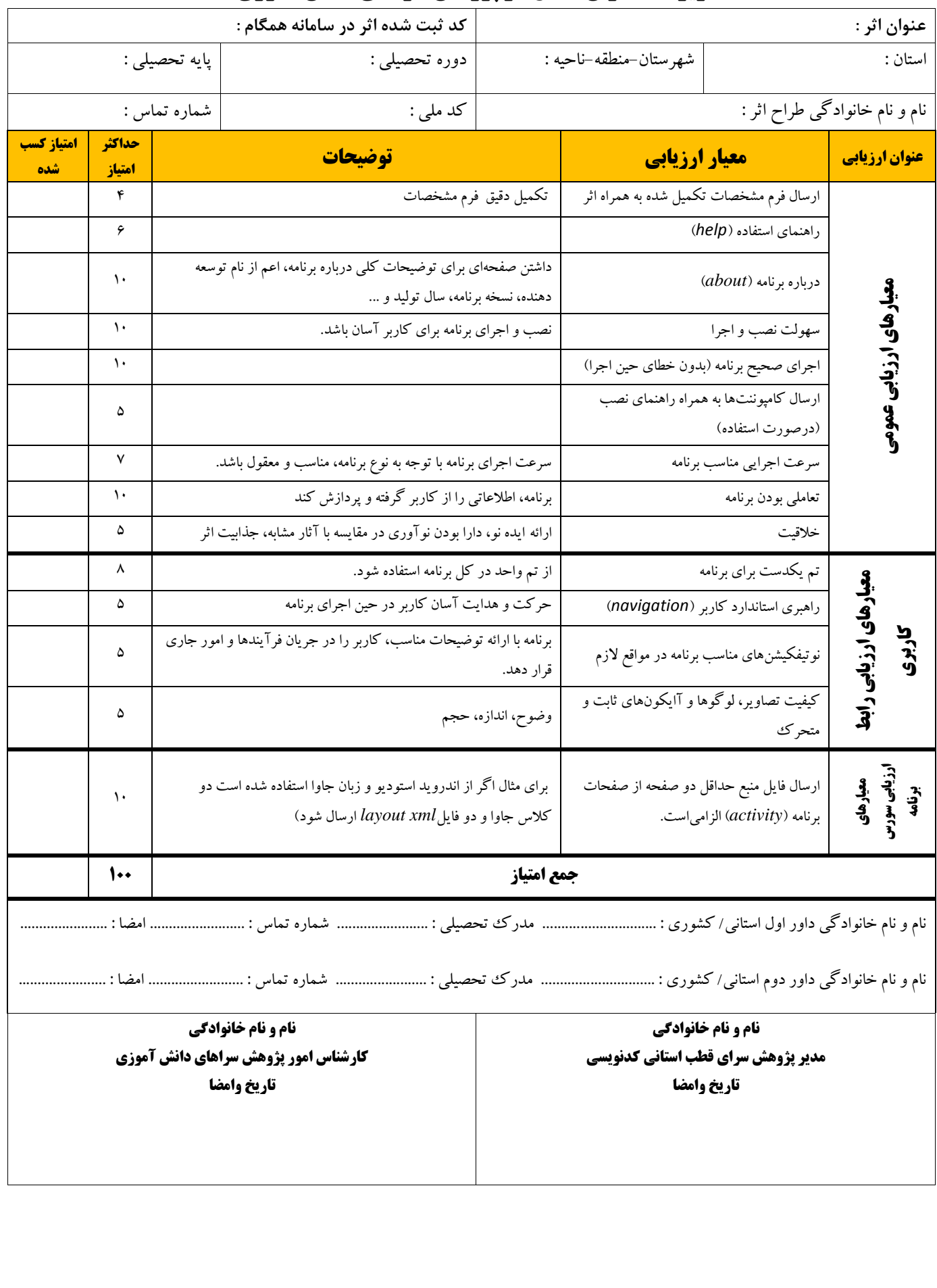